$\overline{A}$ 

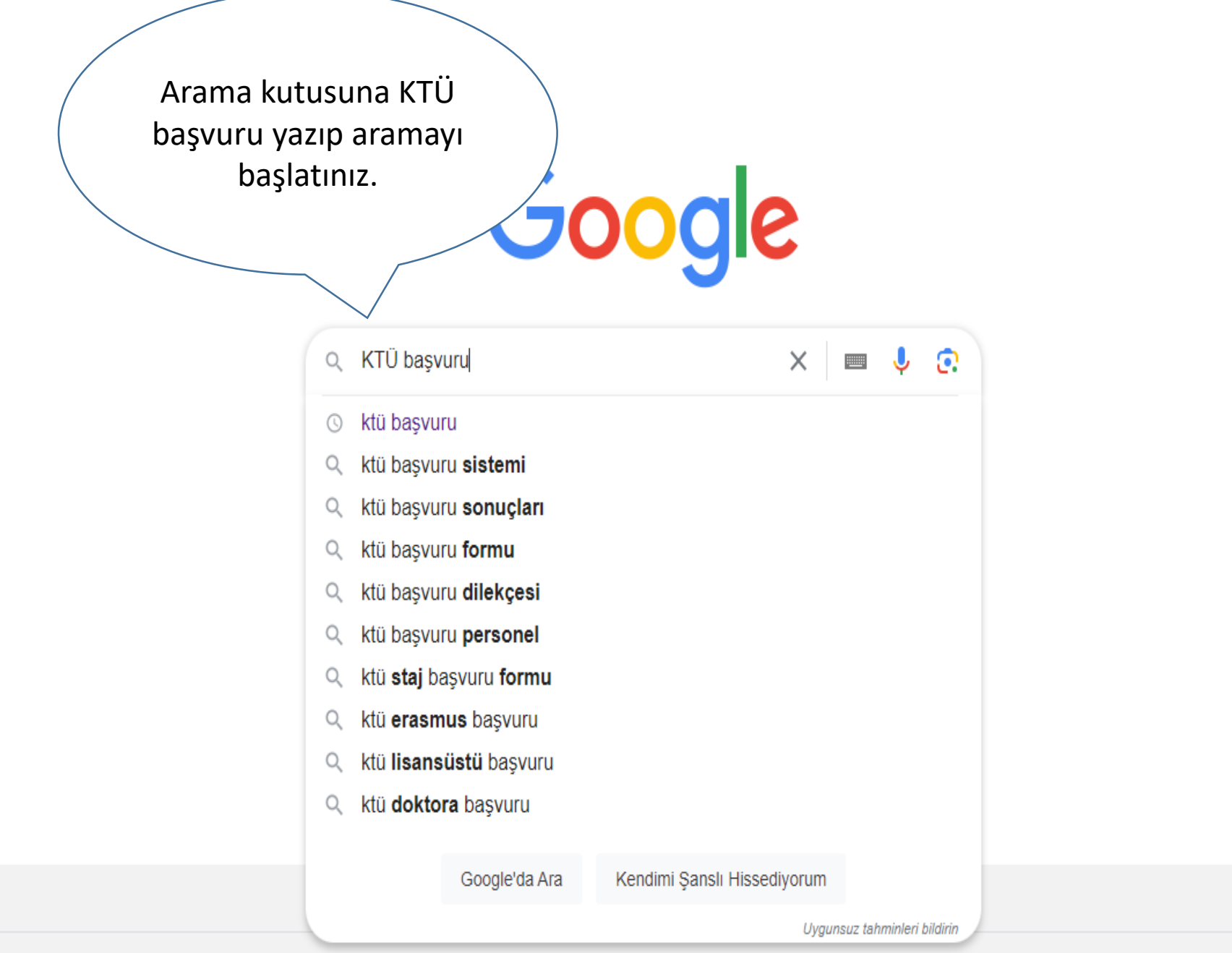

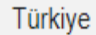

Hakkında Reklam *i*sletme Arama nasıl çalışır?

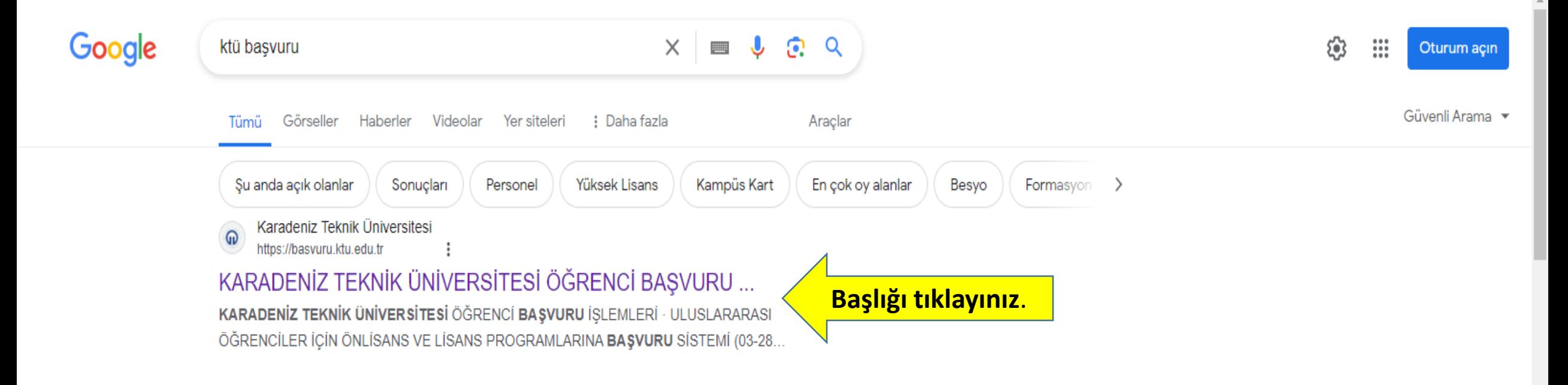

Karadeniz Teknik Üniversitesi ⋒ https://www.ktu.edu.tr

## Anasayfa | KARADENİZ TEKNİK ÜNİVERSİTESİ

Karadeniz Teknik Üniversitesi güçlü akademik kadrosu, 30 bini aşkın öğrencisi ve 247 bini aşkın mezunu ile ülkemizin önde gelen üniversitelerinden biridir. KTU · Personel Daire Başkanlığı · Sayılarla KTÜ · Basında KTÜ

Karadeniz Teknik Üniversitesi (ID https://www.ktu.edu.tr > personel :

## Anasayfa | Personel Daire Başkanlığı

Karadeniz Teknik Üniversitesi güçlü akademik kadrosu, 30 bini aşkın öğrencisi ve 247 bini aşkın mezunu ile ülkemizin önde gelen üniversitelerinden biridir. Tüm Duyurular - İletişim - Personel - Akademik Teşvik

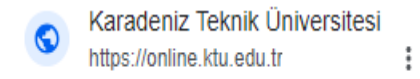

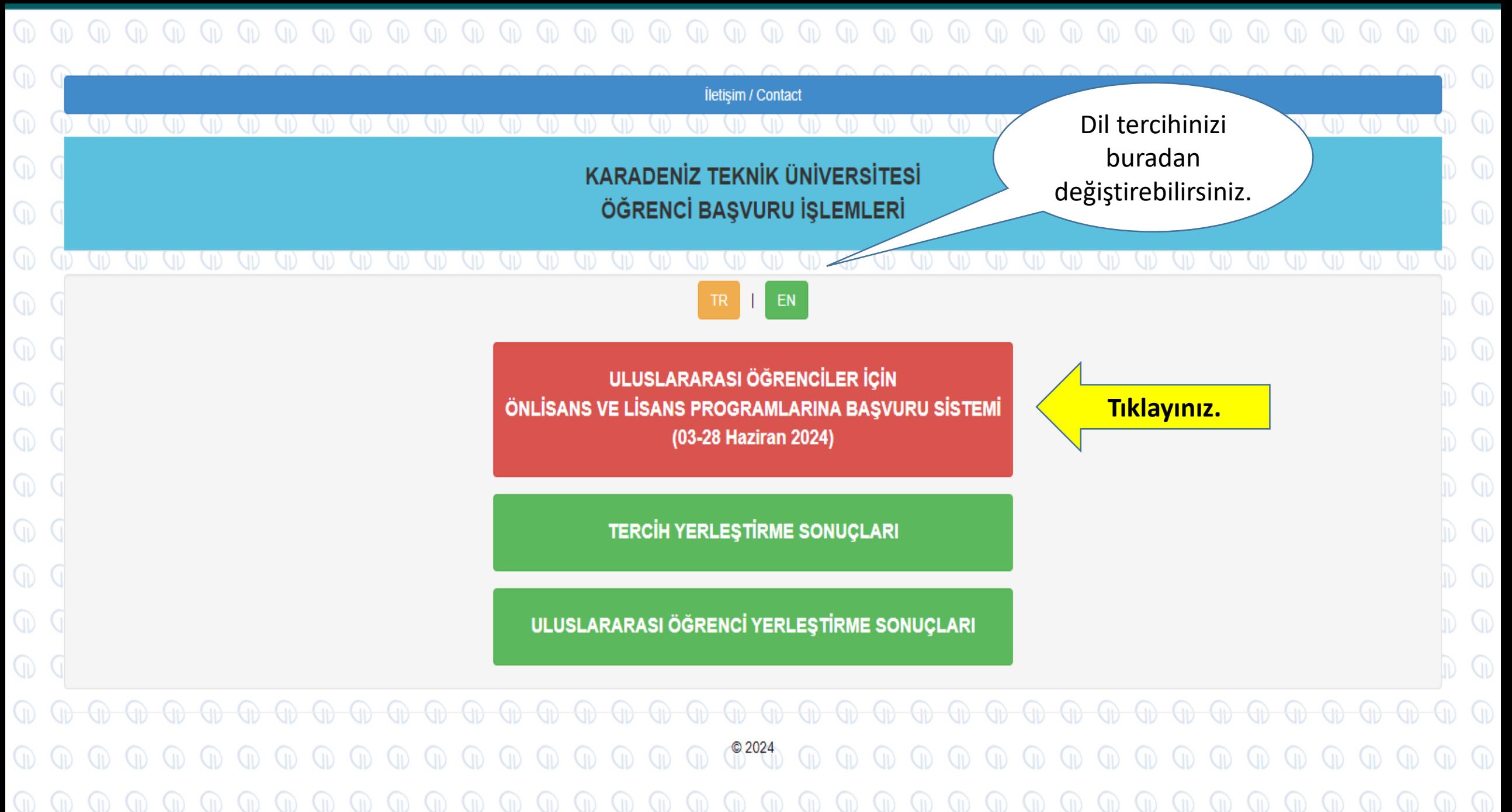

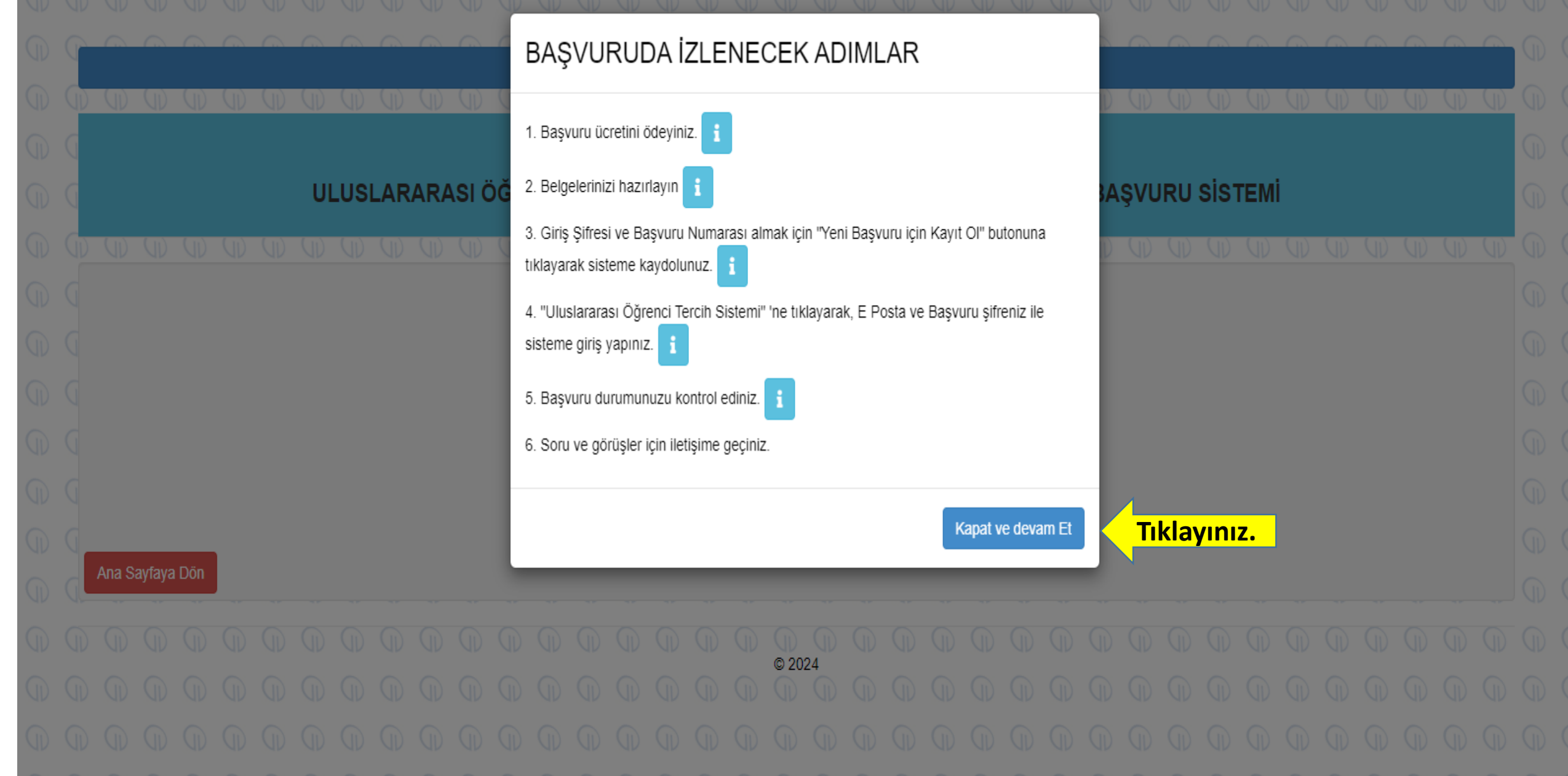

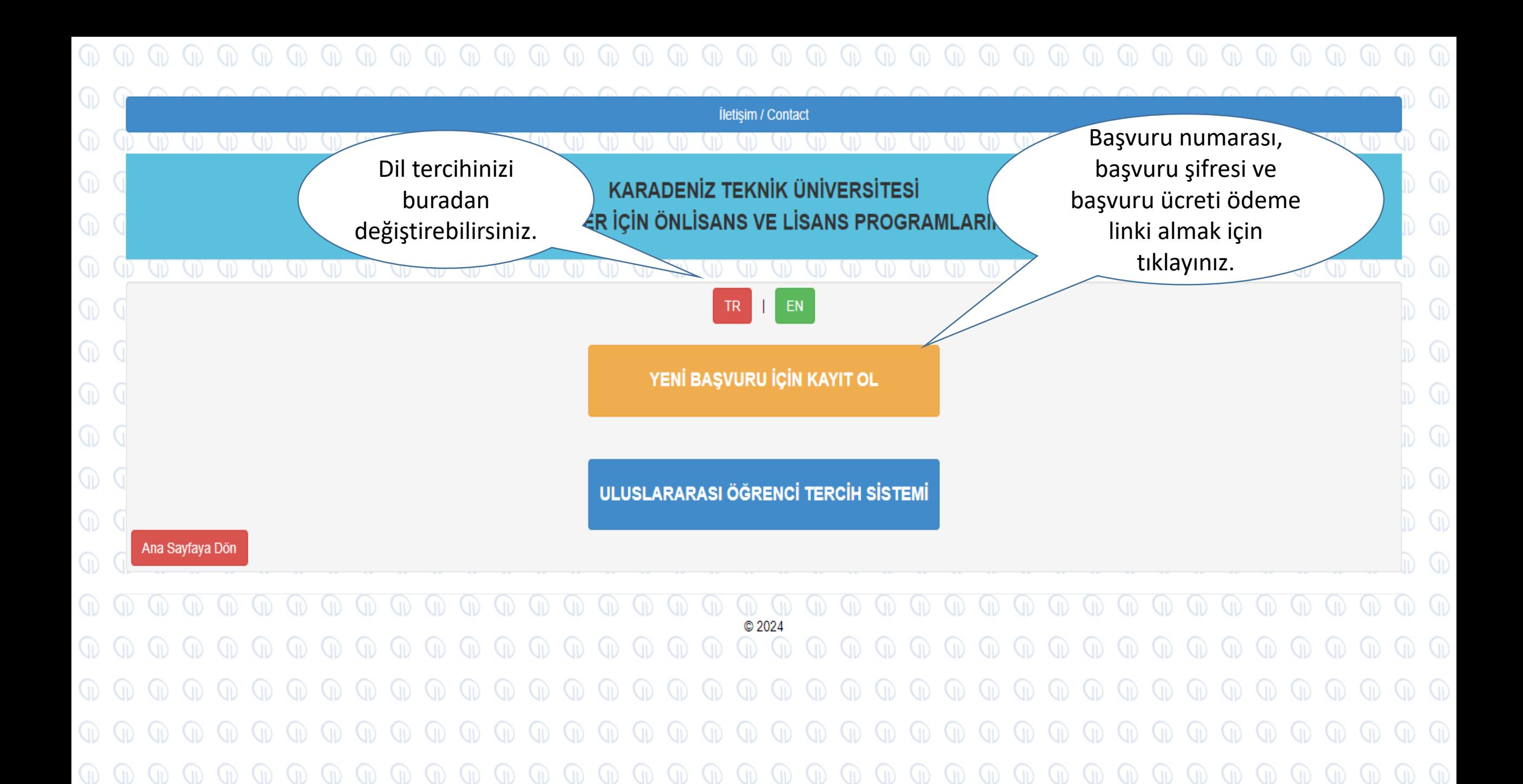

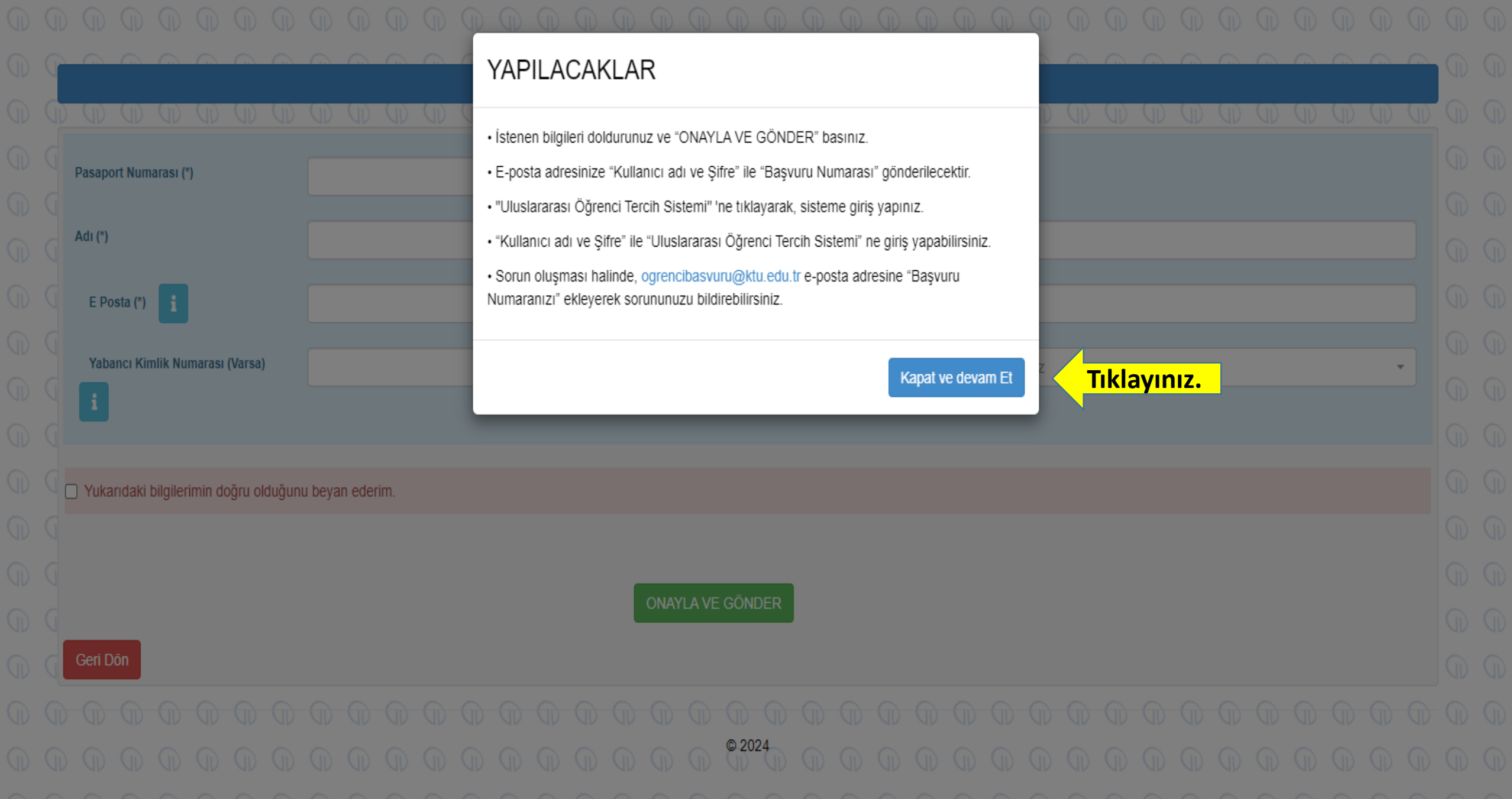

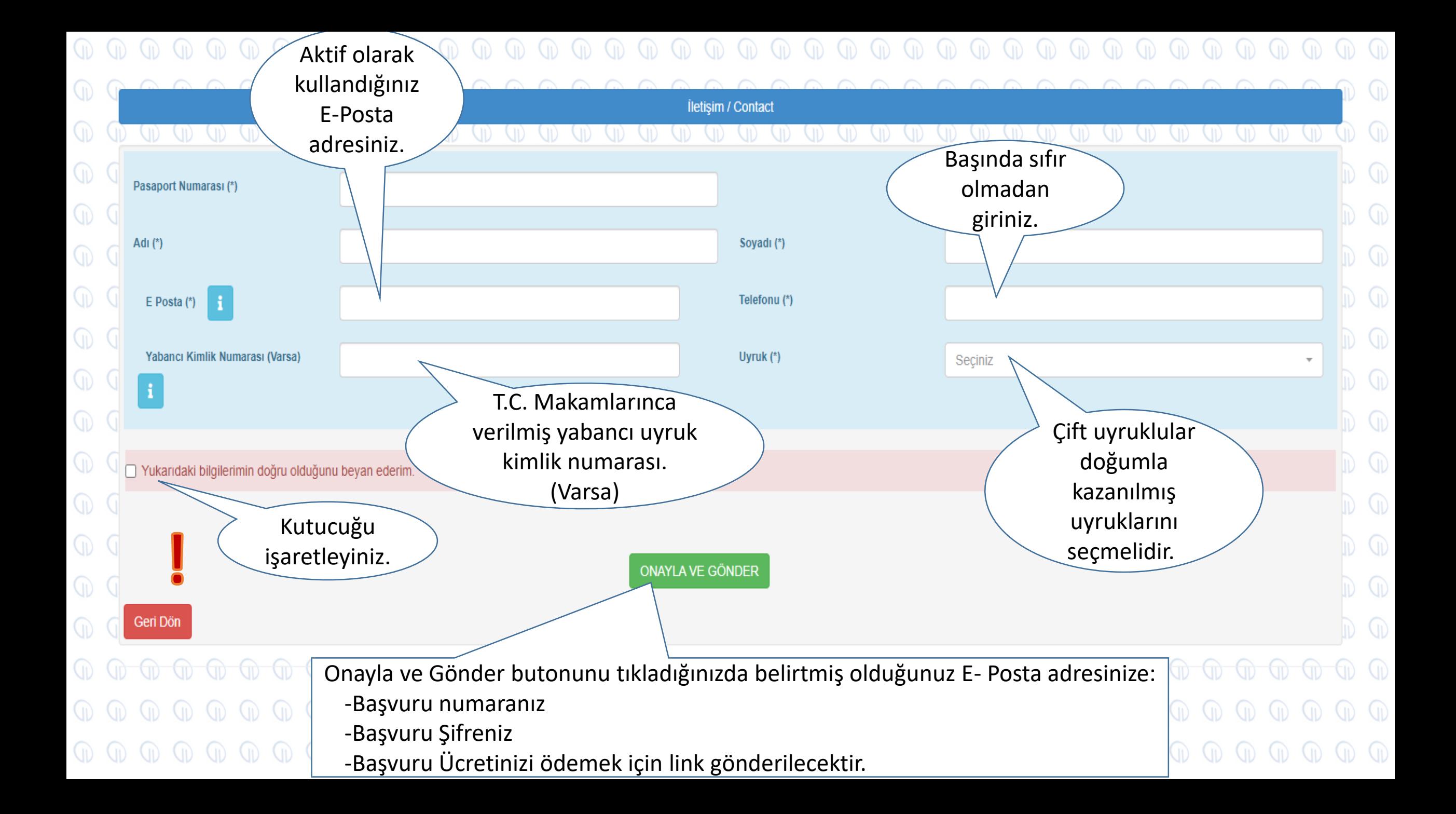

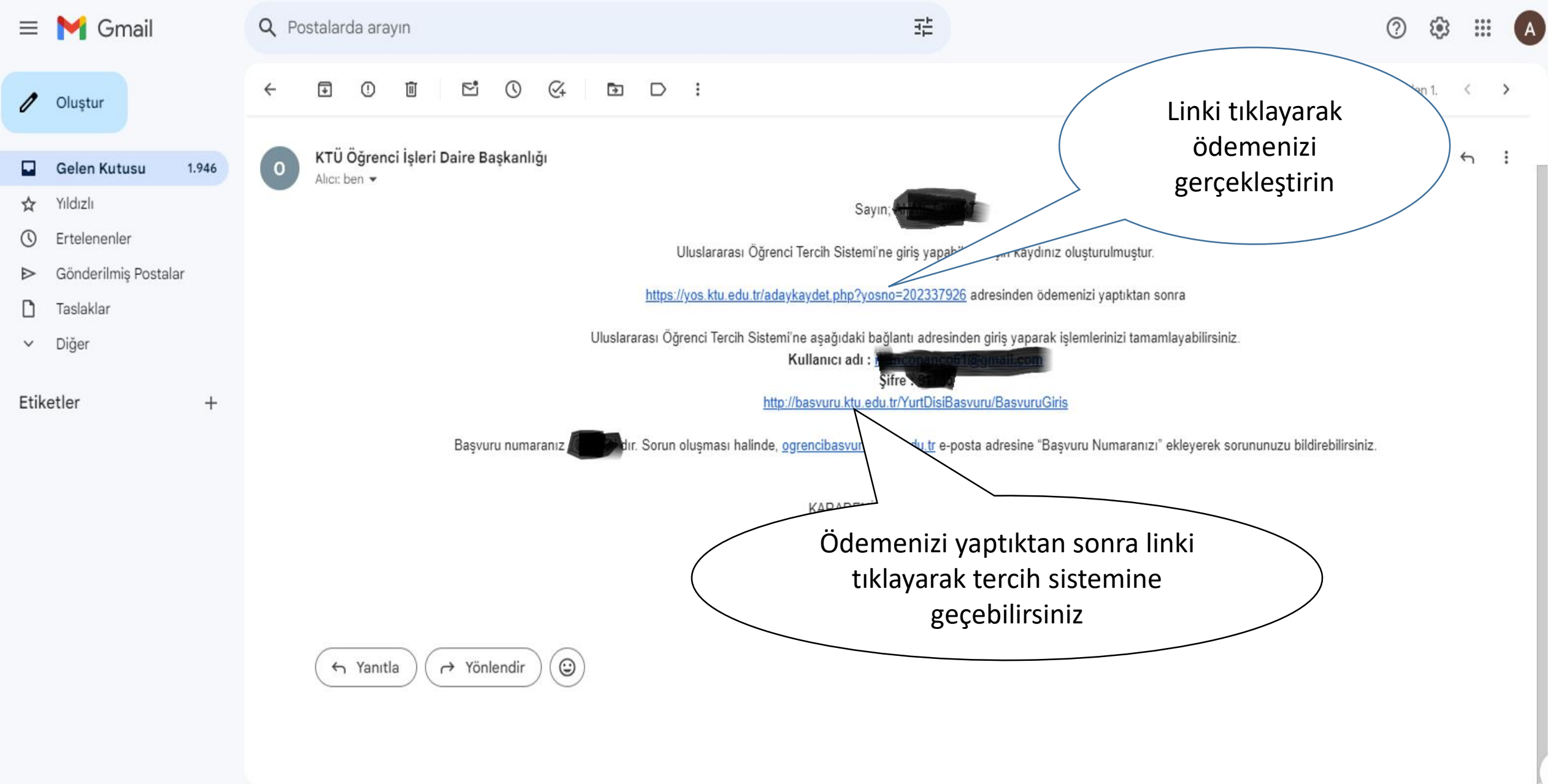

**Başvuru ücreti ödeme işleminiz yapmadan başvurunuza devam edemez ve tercih yapamazsınız.**

 $\overline{\phantom{a}}$ 

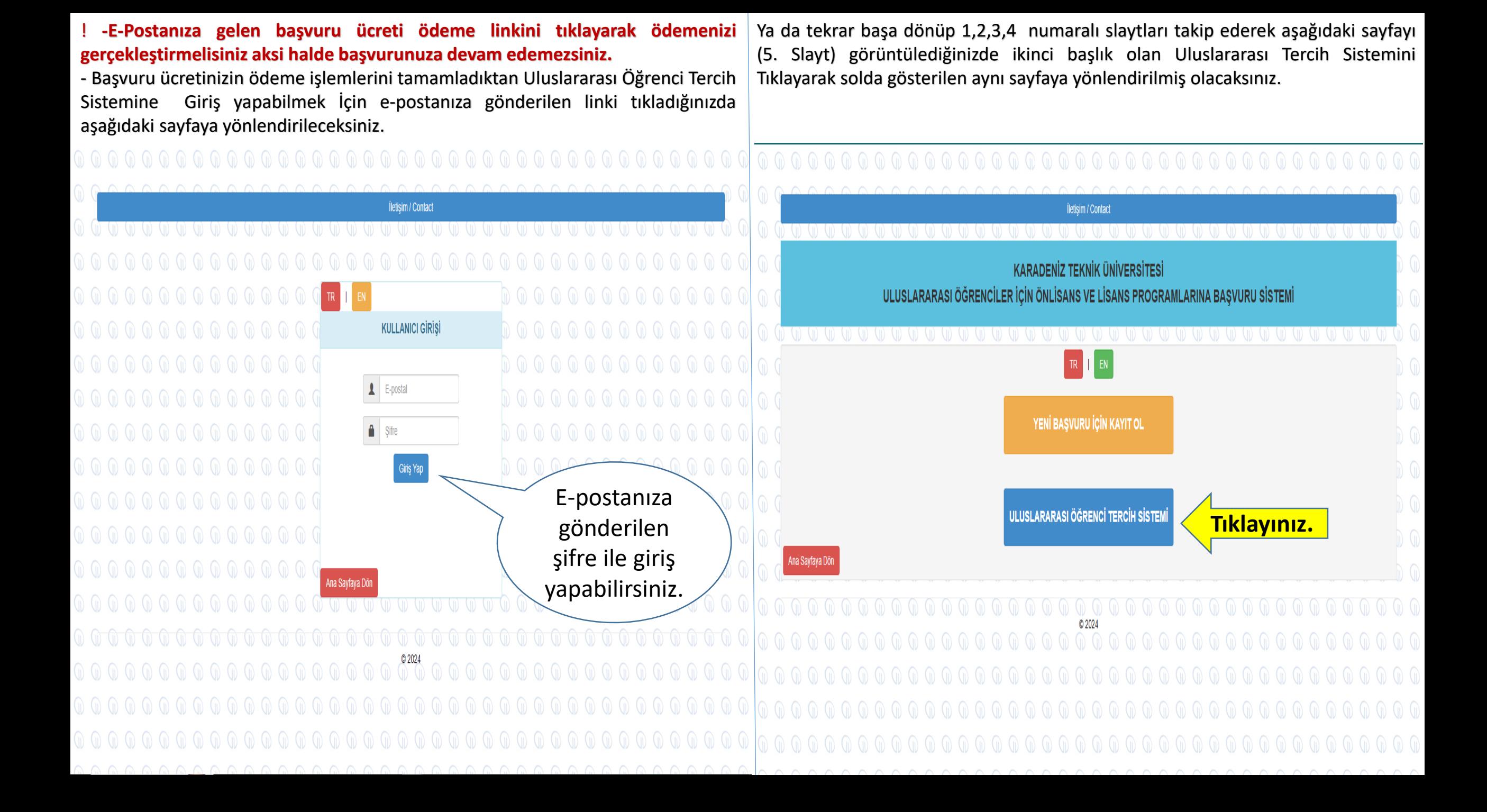

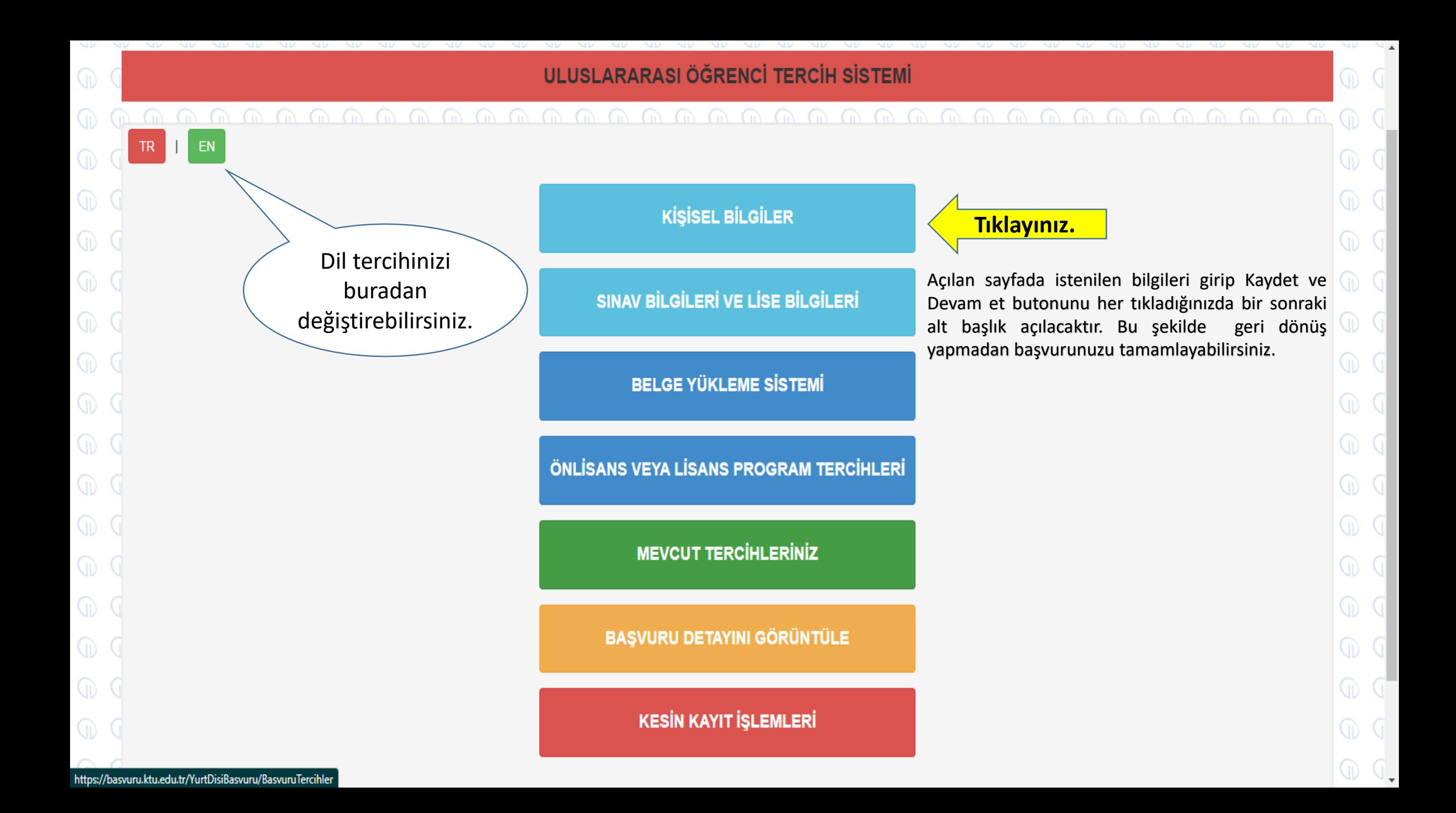

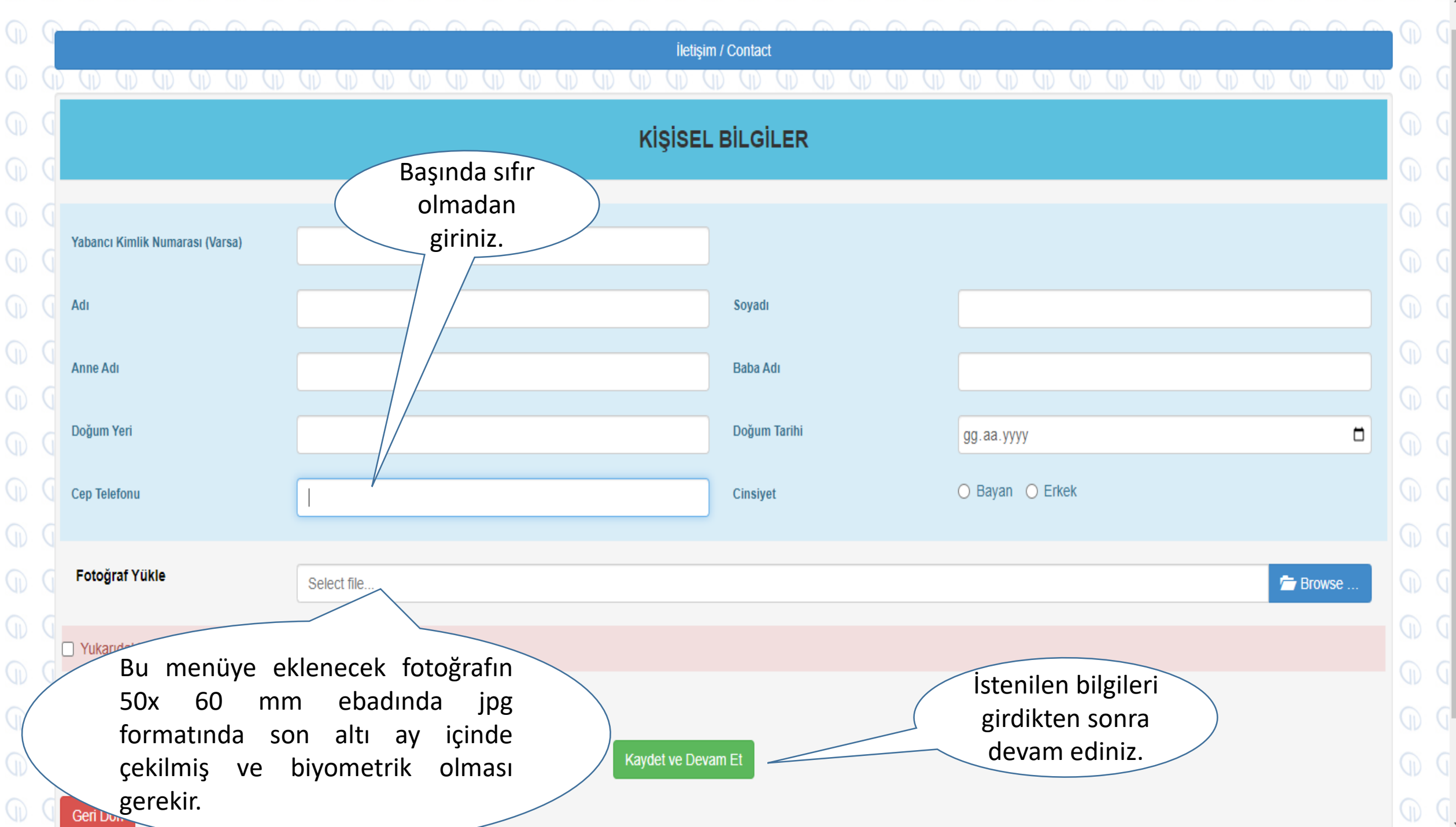

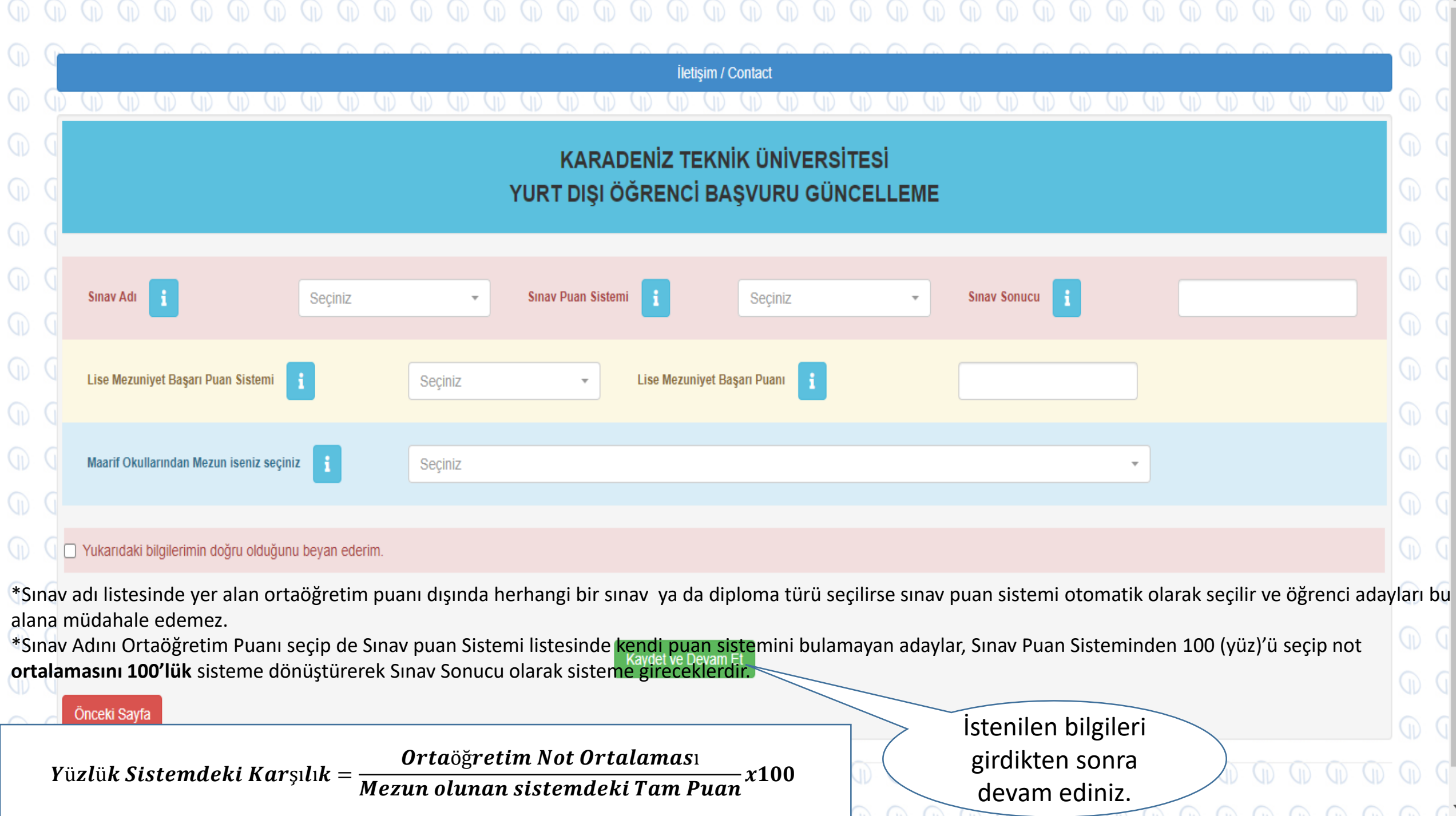

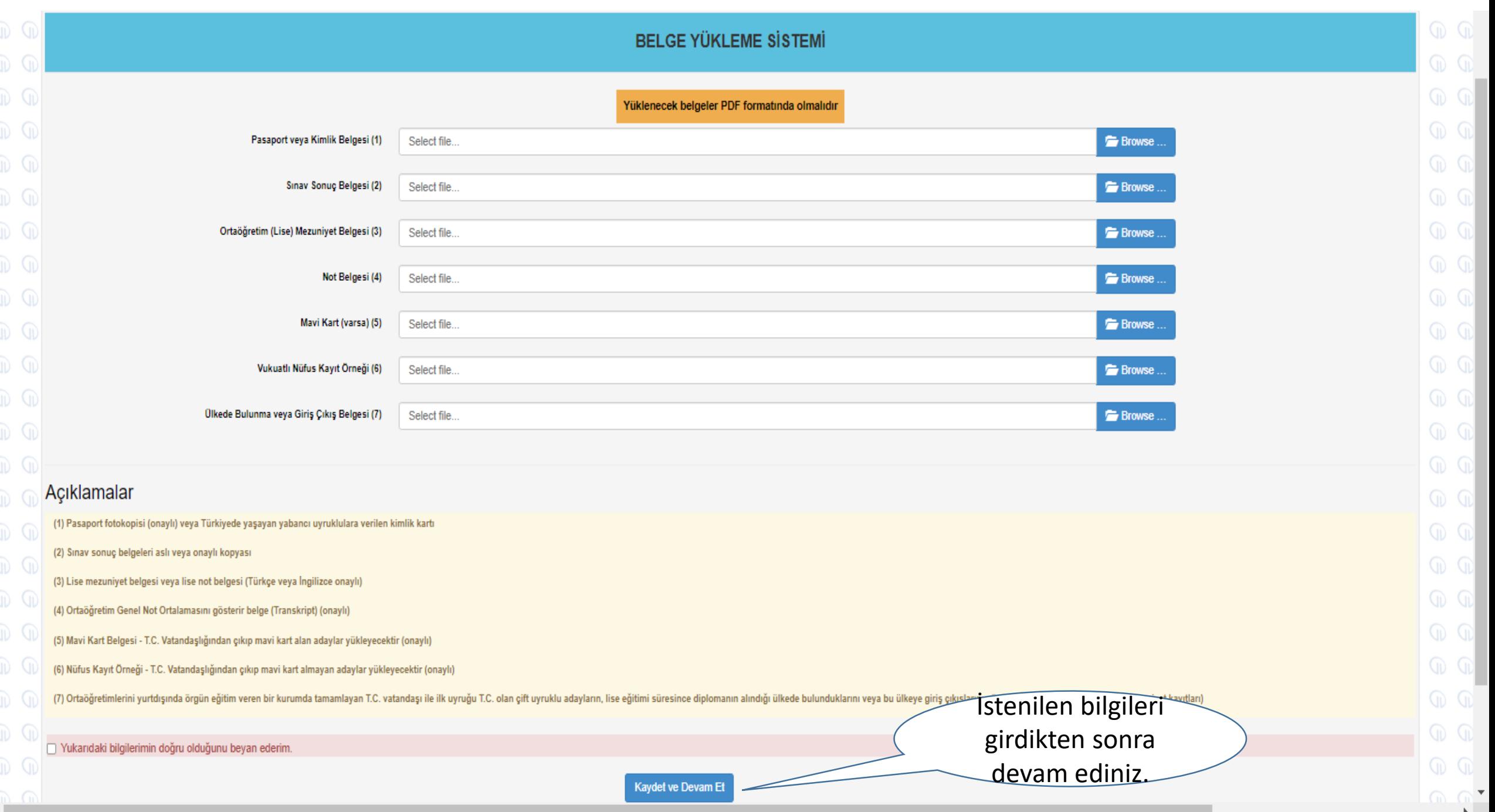

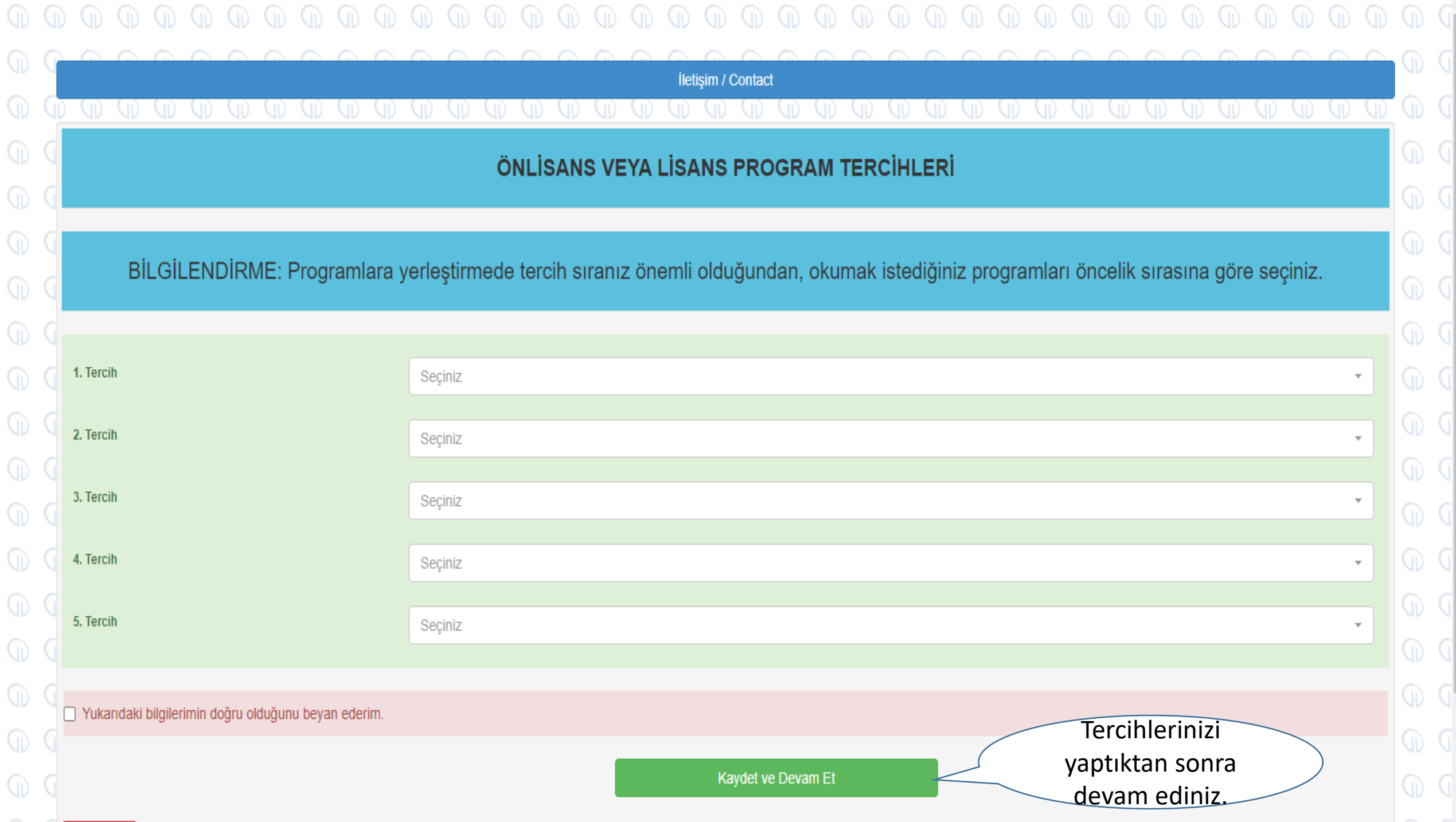

Tercih işleminizi bitirip Kaydet ve Devam Et sekmesini tıkladıktan sonra başvurunuzu bitirmiş olacaksınız. Başvurunuzu görüntülemek için Başvuru Görüntüle sekmesini tıklayabilirsiniz.